# **PRIMERGY** RX200 S5 システム構成図 【2009年11月25日版】

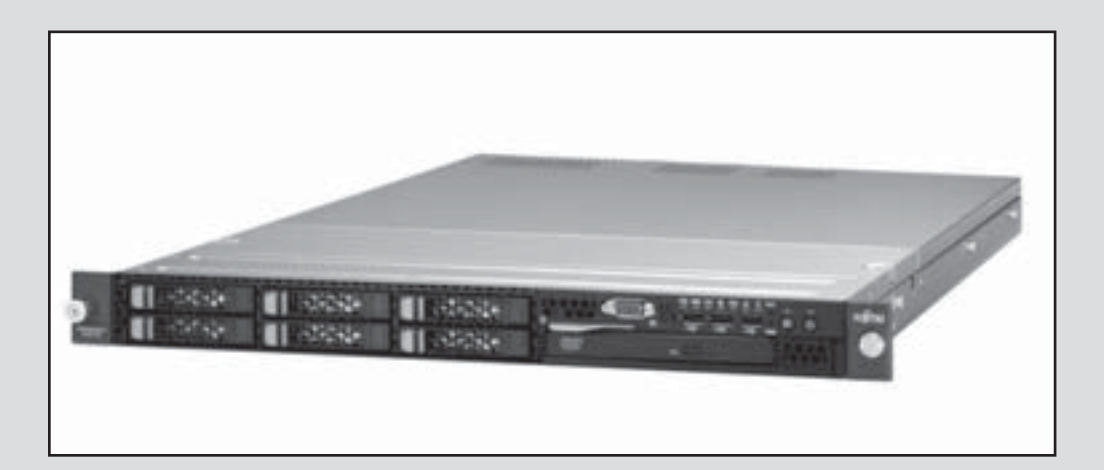

**PRIMERGY** RX200 S5

### PRIMERGY RX200 S5

本体前面

本体背面

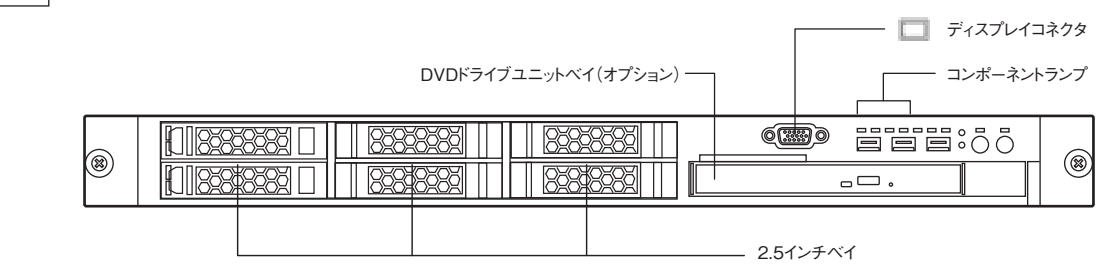

RX200 S5

電源ユニット

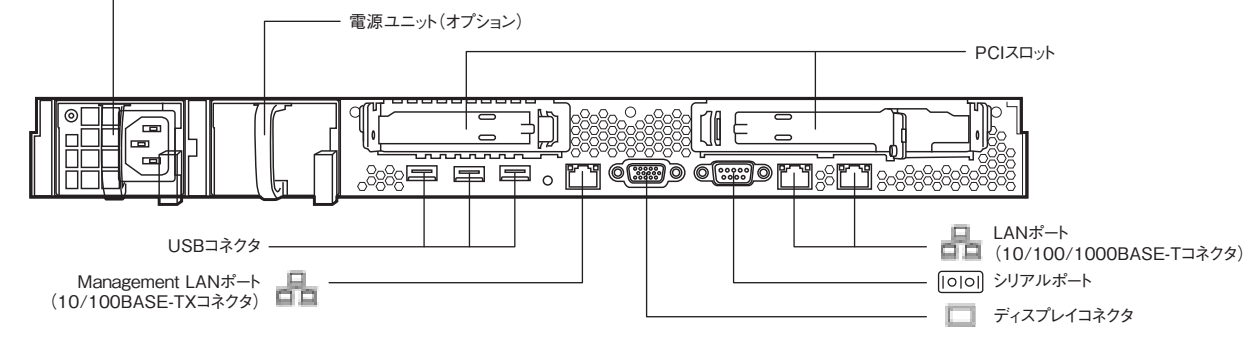

本体内部

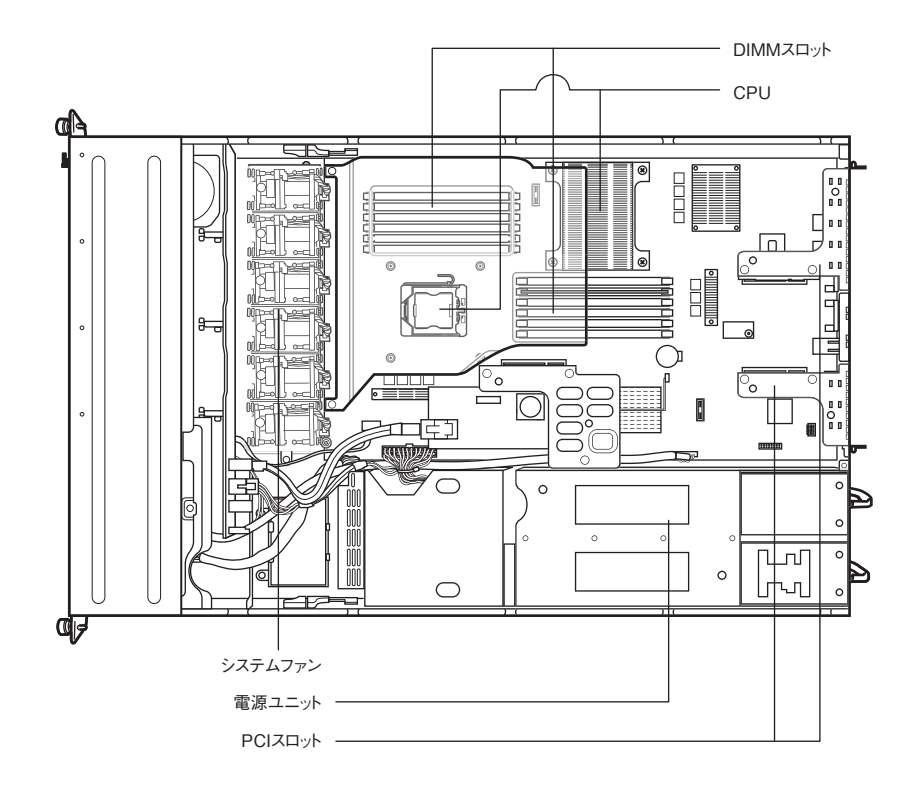

※OSにより接続可能装置は異なります。詳細はハードウェア一覧を参照願います。 ㋕:カスタムメイド対象製品を示す。

RX200 S5

### PRIMERGY RX200 S5 仕様

#### 一般モデル

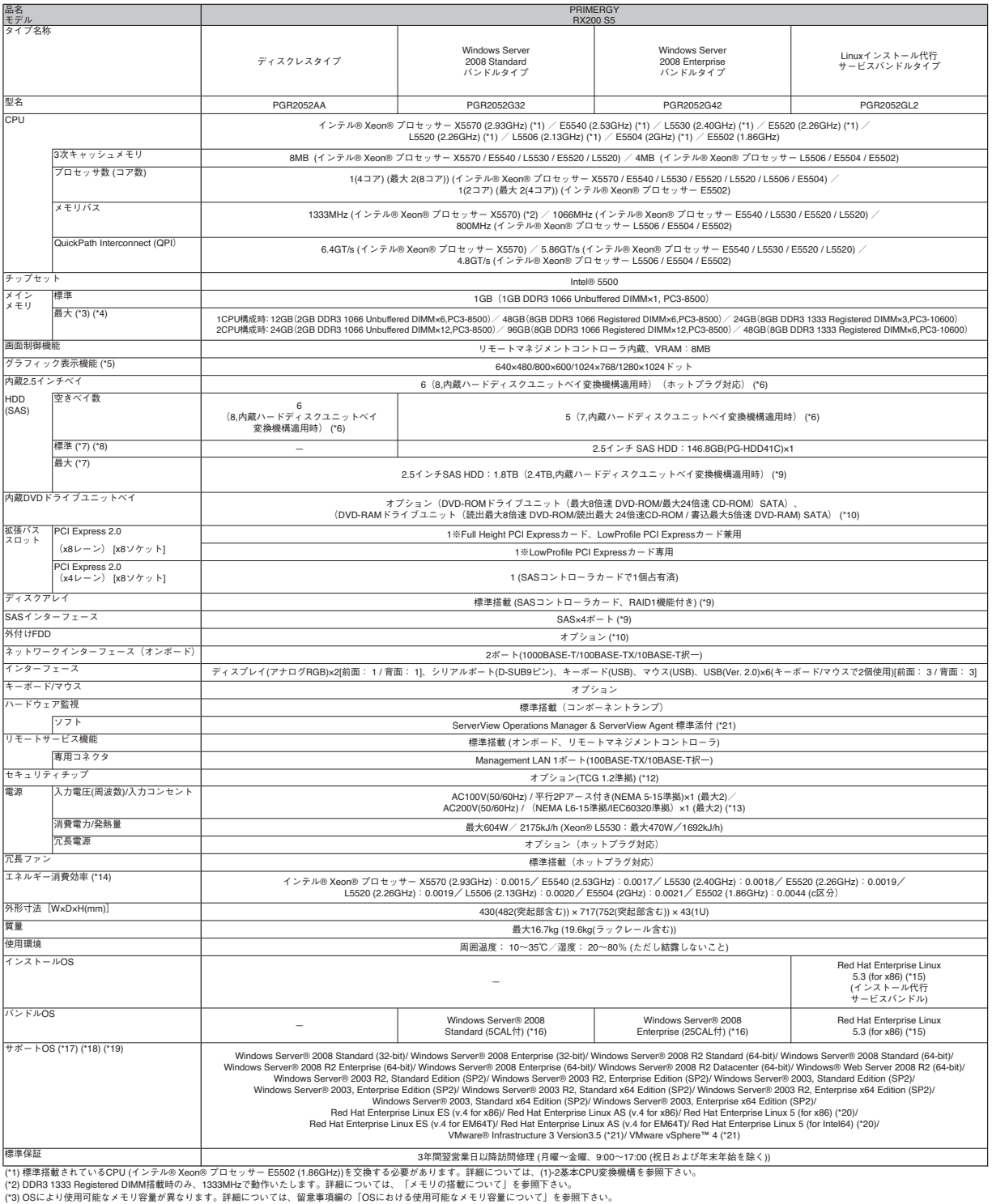

(\*3) OSにより使用可能なメモリ容量が異なります。詳細については、留意事項編の | OSにおける使用可能なメモリ容量について」を参照下さい。<br>(\*4) 物理CPU1個につき、メモリDIMMを最低1枚搭載する必要があります。(カスタムメイドにてCPU増設した場合は、メモリもカスタムメイドにて最低1枚手配必須)<br>(\*5) 実際に表示可能な解像度/色数は、接続されるディスプレイの機能、およびOSにより異なります。

(\*6) 内蔵HDDを5台以上搭載する場合、SASケーブル(PG-CBLA006/PGBCBLA006)、SASアレイコントローラカード(基本SASアレイコントローラカード変換機構含む)[PG-248B2/PG-248C3/PGB2U48B2/PGB2U48C3]を手配する必要があります。 (\*7) 内蔵HDDの容量は1GB=10003 Byte、1TB=10004 Byte換算値です。 (\*8) HDD1台内蔵タイプに対し、基本SASアレイコントローラカード変換機構と同容量/同回転数の内蔵HDDをカスタムメイド型名で追加/変更手配することにより、内蔵HDD構成が2台の場合はRAID1、 3~8台の場合はRAID5に変更し出荷いたします。(ディスク5台以上の場合は、SASケーブル(PGBCBLA006)、基本SASアレイコントローラカード変換機構(PGB2U48B2/PGB2U48C3)の同時手配、 内蔵HDD7台以上の場合は内蔵ハードディスクユニットベイ変換機構(PGBBC106)の同時手配が必要となります。) (\*9) 標準搭載のSASコントローラカードでRAIDを構成する場合は、同容量/同回転数のディスク2台のみ接続可能です。またRAIDを構成しない場合はディスクは4台まで接続可能です。 (\*10) 内蔵DVD-ROMユニット(PG-DV106/PGBDV106)/内蔵DVD-RAMユニット(PG-DVA104/PGBDVA104)を搭載していない場合は、複数台システムに最低1台、別途スーパーマルチドライブユニット(FMV-NSM52)を手配する必要があります。 (\*11) 複数台システムに最低1台、別途FDDユニット(USB) (FMFD-51S)を手配する必要があります。 (\*12) Windows Server® 2008/2008 R2のBitLocker™ Drive Encryption機能でのみ使用できます。BitLocker™ Drive Encryption機能の詳細については 弊社HP(http://primeserver.fujitsu.com/primergy/software/windows/os/2008/general.html)を参照ください。 (\*13) AC200V(NEMA L6-15)を使用する場合、電源ユニット1台毎に電源ケーブル(AC200V対応)[PG-CBLPU04]を手配する必要があります。 AC200V(IEC60320)を使用する場合、電源ユニット1台毎に電源ケーブル(AC200V対応)[PG-CBLPU05]を手配する必要があります。 (\*14) エネルギー消費効率とは省エネ法で定める測定方法により測定した消費電力を、省エネ法で定める複合理論性能で除したものです。 (\*15) 標準バンドルされているディストリビューションは基本Linux OS変換機構を適用することにより、Red Hat Enterprise Linux ES (4.7 for x86)に交換ができます。詳細については、(1)-4基本Linux OS変換機構を参照下さい。 (\*16) 標準バンドルされているOSは基本Windows OS変換機構を適用することによりWindows Server® 2003 R2/System Center Virtual Machine Manager 2008/2008 R2を追加することができます。詳細については、(1)-3基本Windows OS変換機構を参照 (\*17) Windows Server® 2008 R2、Windows Server® 2008のSP2対応状況等、Windows情報については弊社HP(http://primeserver.fujitsu.com/primergy/software/windows/)を参照下さい。 (\*18) Linux情報は弊社HP(http://primeserver.fujitsu.com/primergy/software/linux/)を参照下さい。また対応状況、サポート可能なLinuxの版数については、同HP内のLinuxサポート版数一覧表を参照下さい。 (\*19) VMware情報は弊社HP(http://primeserver.fujitsu.com/primergy/software/vmware/)を参照下さい。また対応状況、サポート可能なVMwareの版数については、同HP内のVMware ESXサポート版数一覧表を参照下さい。 (\*20) VM機能を使用する際は、搭載するCPUが合計4コア以上となるように物理CPUを搭載する必要があります。 (\*21) VMware®を動作させるために必要なドライバはVMware®に添付されています。ServerView Operations Manager & ServerView Agent, RAID監視ツールは ダウンロードサイト(http://primeserver.fujitsu.com/primergy/downloads/)にて提供しております。

#### ※本装置の騒音値は、実測値約50dBとなっておりますので、専用室への設置を推奨します。

オフィスへの設置の際には、設置環境に十分にご注意の上、導入願います。

RX200 S5

**PRIMERGY** RX200 S5

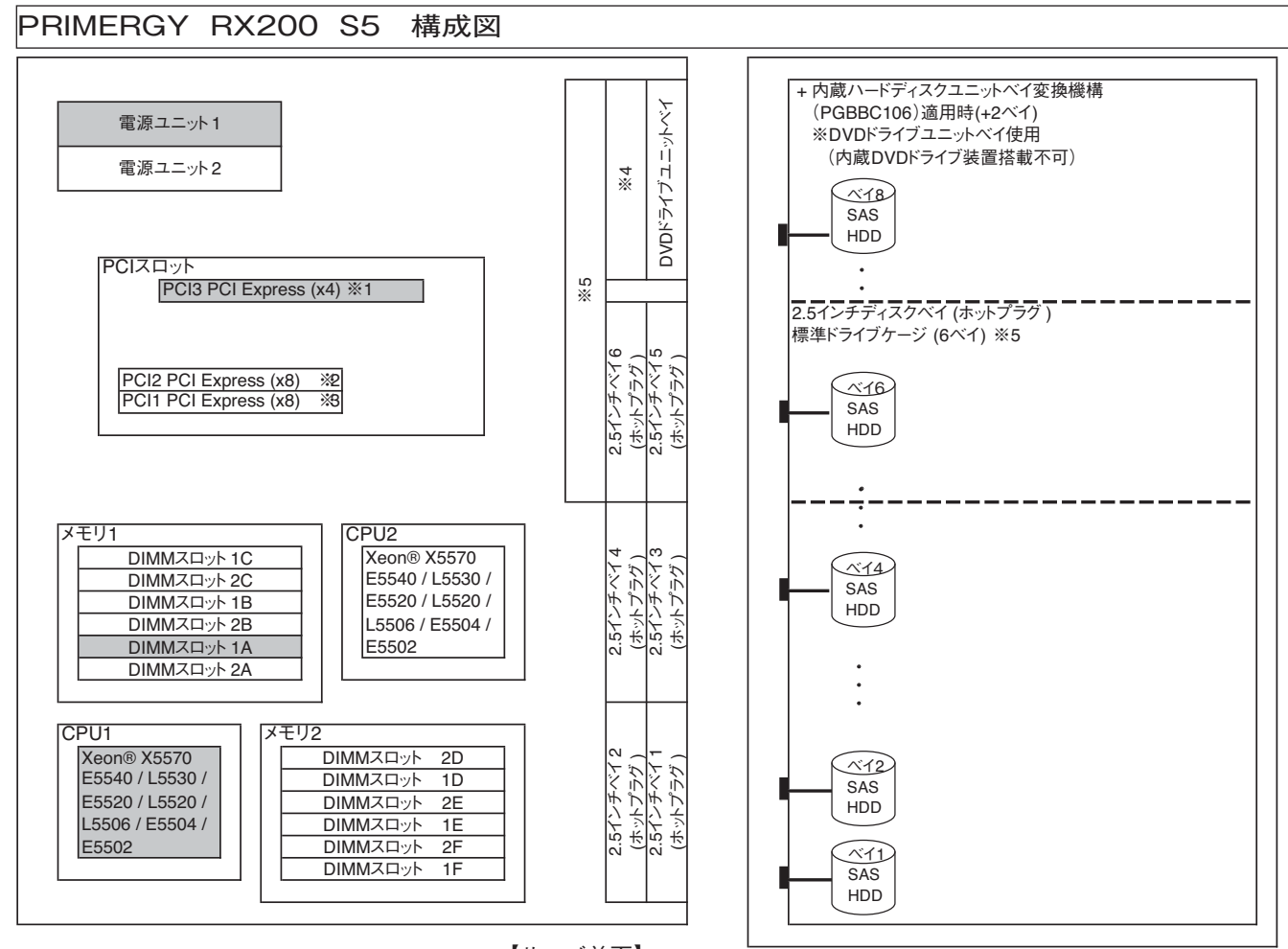

【サーバ前面】→

※1:PCI3はSASコントローラカード、SASアレイコントローラカード専用のスロットです。

※2:PCI2はLowProfile PCI Expressカード専用のスロットです。(Full Height PCI Expressカードを搭載することはできませんのでご注意願います。)

ーー・コーコール(『コーコー』) コードのコード サイト アイ・ファイン (『コーロ』) コートコード

※4:内蔵ハードディスクユニットベイ変換機構(PGBBC106)によりDVDドライブユニットベイを2.5インチベイ×2に変更可能です。

※5:内蔵HDDを5台以上搭載する場合、SASケーブル(PG-CBLA006/PGBCBLA006)、SASアレイコントローラカード(基本SASアレイコントローラカード変換機構 [PG-248B2/PG-248C3/PGB2U48B2/PGB2U48C3]を手配する必要があります。

※網かけ部分は標準搭載を示します。ハードディスク構成は各タイプにより異なります。

※本装置の騒音値は、実測値50dBとなっておりますので、専用室への設置を推奨します。 オフィス設置の際には、設置環境を十分にご注意の上、導入願います。

※OSにより接続可能装置は異なります。詳細はハードウェア一覧を参照願います。

㋕:カスタムメイド対象製品を示す。

### PRIMERGY RX200 S5 オプションカードの搭載枚数

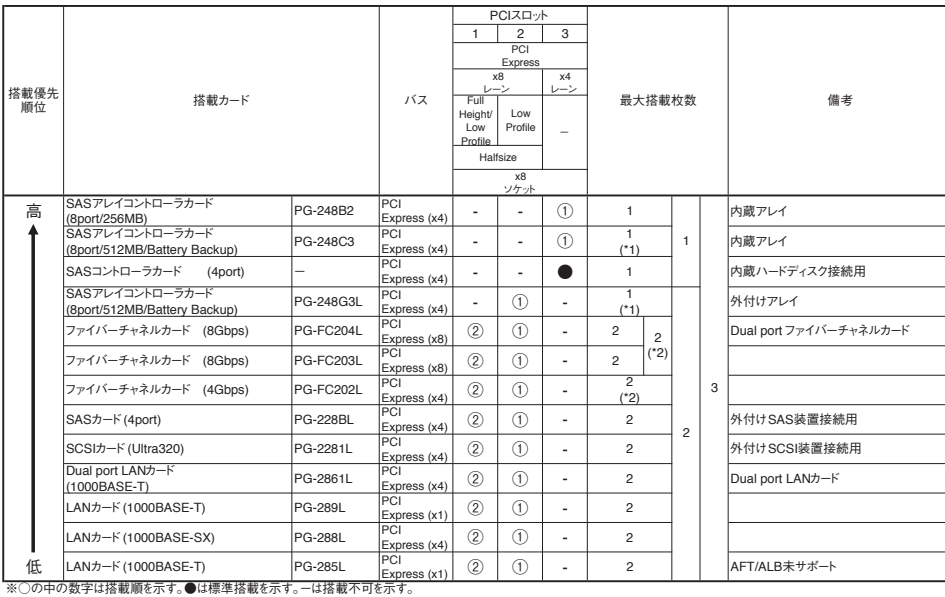

\*1) SASアレイコントローラカード(PG-248C3)、SASアレイコントローラカード(PG-248G3L)の同時搭載不可。 \*2)ファイバーチャネルカード(PG-FC202L)とファイバーチャネルカード(PG-FC203L/204L)の同時搭載不可。

### OSインストールについて

#### ①複数のPRIMERGYへの一括インストール

システム一括導入支援ソフト「SystemcastWizard Professional」(別途手配必要)を使用してネットワーク経由でOSをインストールします。

 お客様の環境によっては、内蔵DVD-ROMユニット(PG-DV106/PGBDV106)、内蔵DVD-RAMユニット(PG-DVA104/PGBDVA104)、スーパーマルチド ライブユニット(FMV-NSM52)のいずれか1台、FDDユニット(FMFD-51S)が必要となる場合がありますので、「SystemcastWizard Professional」の仕様を 確認ください。

②1台のPRIMERGYへのインストール

 PRIMERGY スタートアップディスクまたはOS DVD/CD-ROMを使用しインストールを行います。PRIMERGY RX200 S5に、PRIMERGY スタートアップ ディスク (リモートインストールを除く)またはOS DVD/CD-ROMを使用しインストールを行う場合、内蔵DVD-ROMユニット(PG-DV106/PGBDV106)、内蔵 DVD-RAMユニット(PG-DVA104/PGBDVA104)、スーパーマルチドライブユニット(FMV-NSM52)のいずれか1台が必要です。

 ※「SystemcastWizard Professional」またはPRIMERGY スタートアップディスクのリモートインストールを使用する場合、別途サーバ1台が必要となりま す。

※OSインストール開始後にダウンして、ログで障害解析を行う場合、フロッピーディスク(FMFD-51S)がシステムに1台必要となります。

### FDDユニットについて

複数台システムに最低1台、別途FDDユニット(USB) (FMFD-51S)を手配する必要があります。

**PRIMERGY** RX200 S5

### PRIMERGY RX200 S5 本体

〔A-4〕PRIMERGY RX200 S5

### $\frac{1}{1+1+1+\frac{1}{1+1+\frac{1}{1+1+\frac$

(1)-1一般モデル

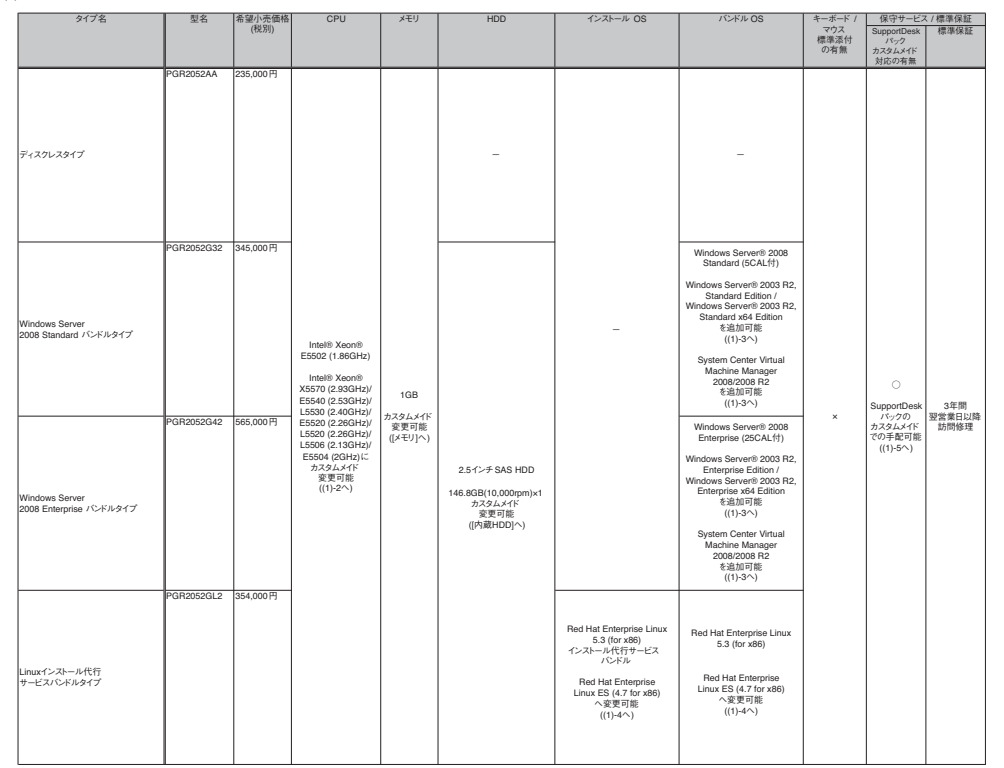

#### (1)-2基本CPU変換機構 [カスタムメイド専用] ※サーバ本体と同時手配願います。

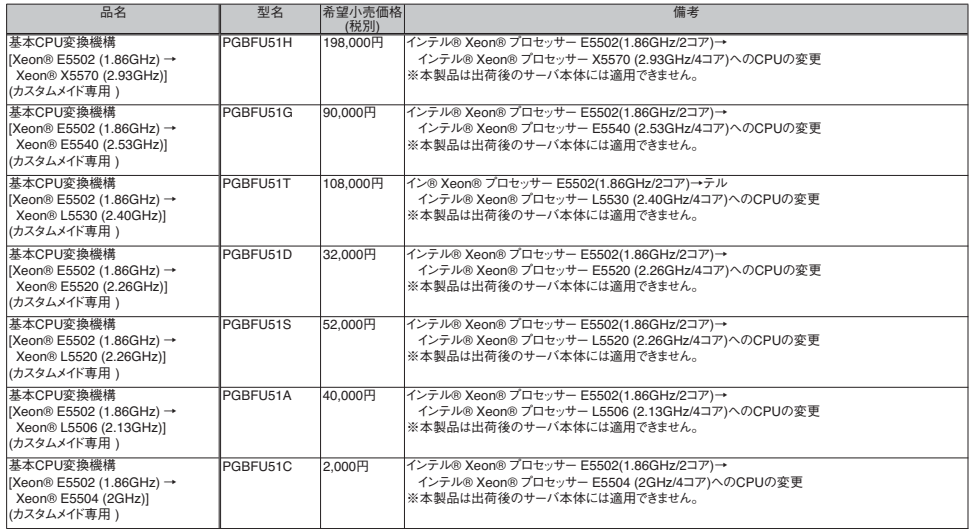

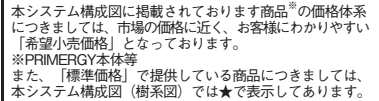

RX200 S5

※OSにより接続可能装置は異なります。詳細はハードウェア一覧を参照願います。 . *・ ・ \_, 。*<br>- ⑦:カスタムメイド対象製品を示す。

#### (1)-3基本Windows OS変換機構 [カスタムメイド専用] ※サーバ本体と同時手配願います。

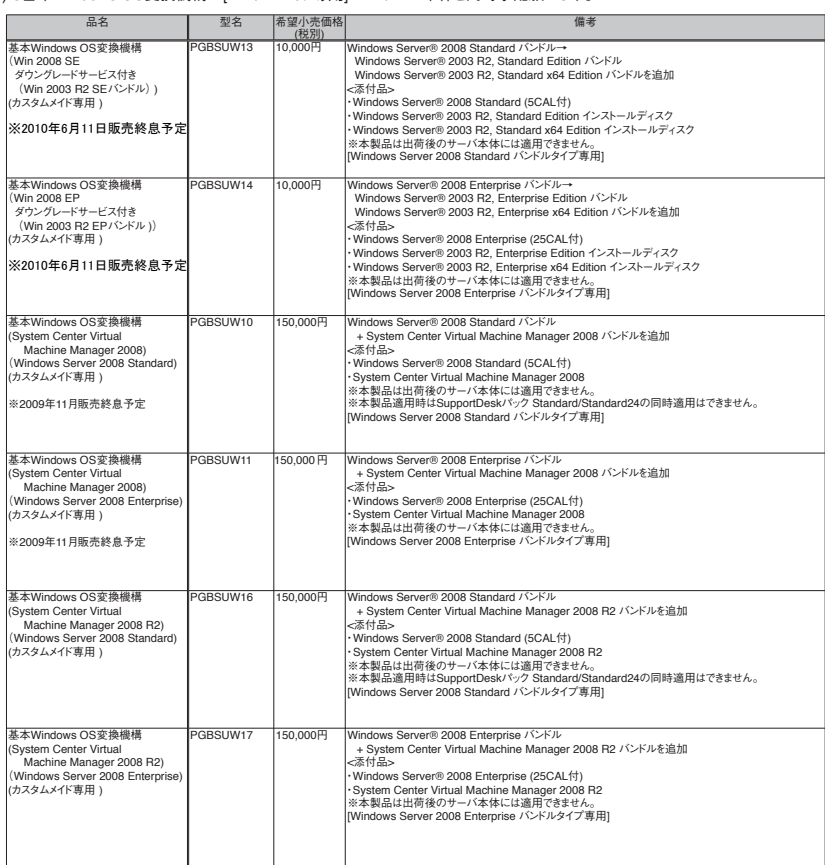

(1)-4基本Linux OS変換機構 [カスタムメイド専用] ※サーバ本体と同時手配願います。

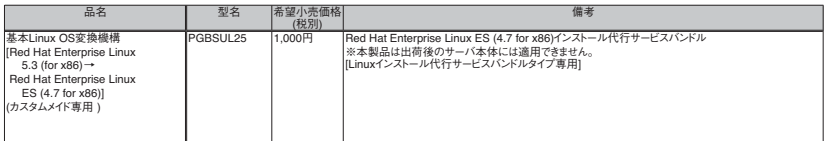

#### (1)-5一括お支払型保守サービス SupportDeskパック [カスタムメイド専用] ※サーバ本体と同時手配願います。

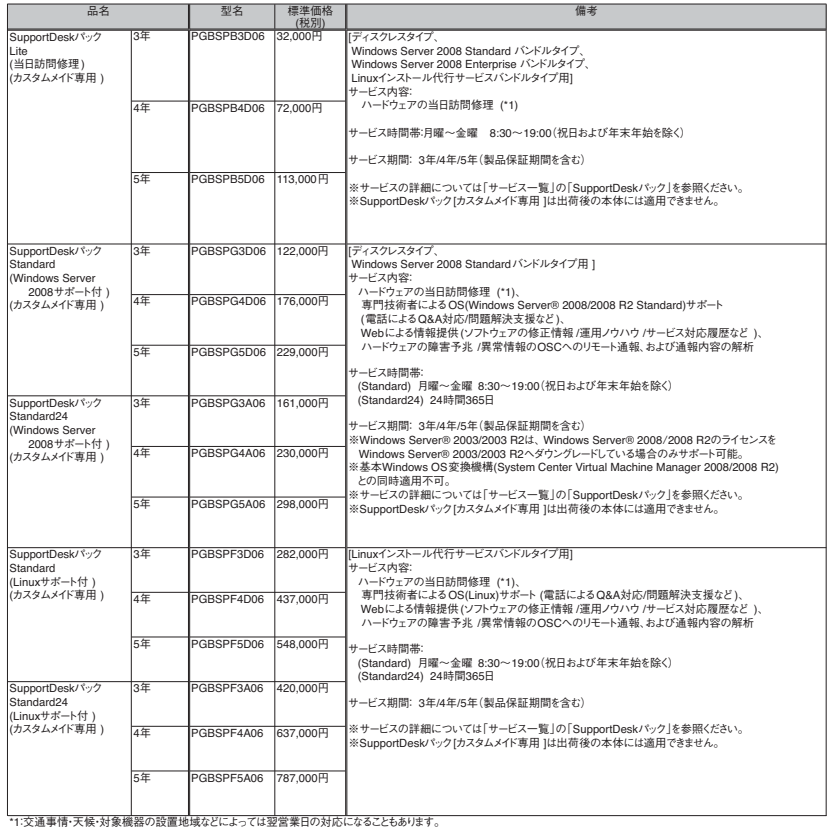

\*1で速事情・天候・対象機器の設置地域などによっては翌宮業日の対応になることもあります。<br>※ SupportDeskパック付えタムメイド専用は、サービス対象製品本体およびカスタムメイドで手配されたオプション製品が、出荷時に、「SupportDeskパックお客様登録カード」に<br>- 印字さんます。サービス開始には、その他の必要事項をご記入のうえ、返送していただ公表があります。<br>- カスタムメイド対応していない製品についてSupportDes

RX200 S5

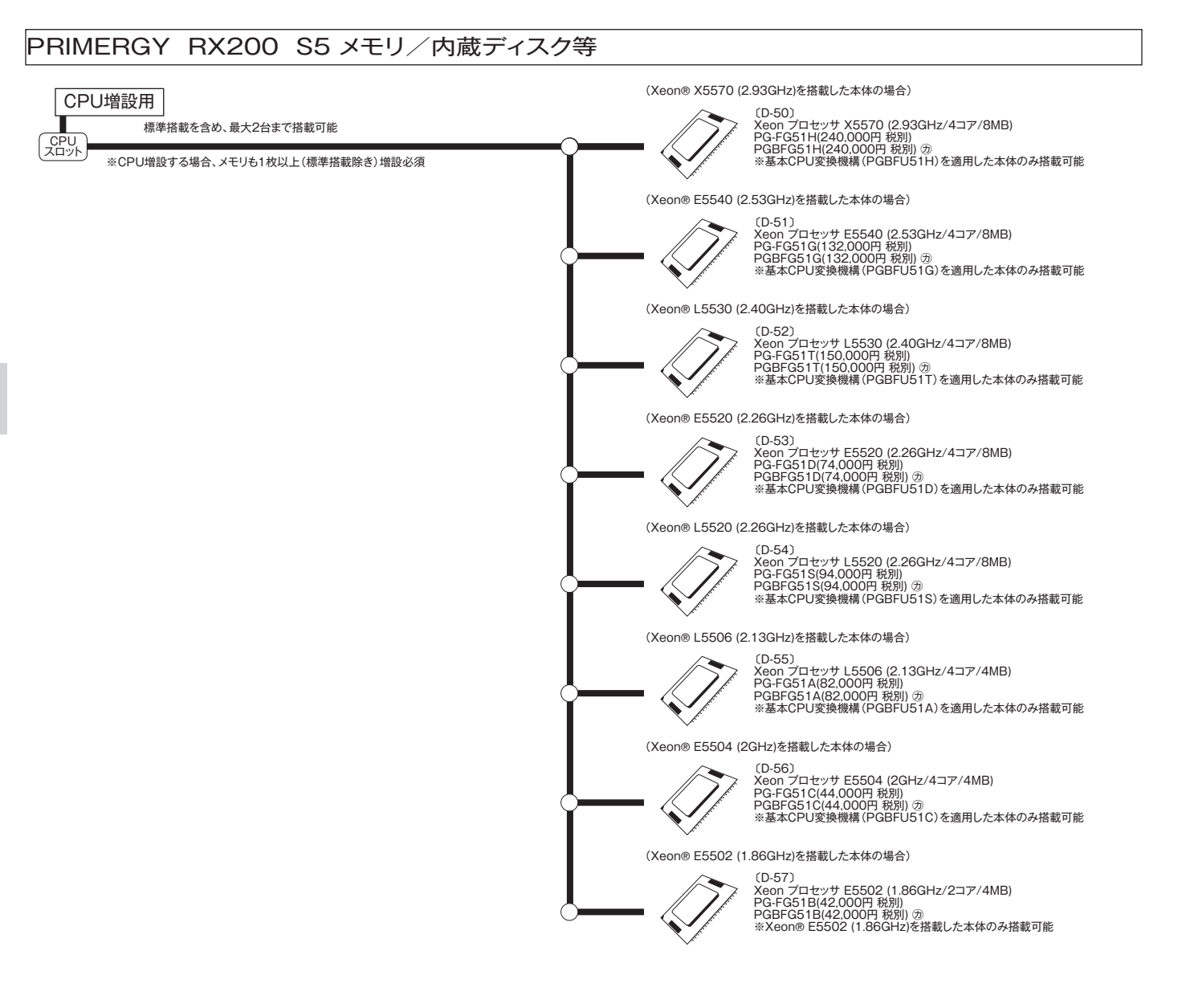

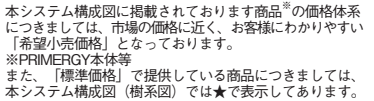

RX200 S5

### **PRIMERGY** RX200 S5

※OSにより接続可能装置は異なります。詳細はハードウェア一覧を参照願います。 ㋕:カスタムメイド対象製品を示す。

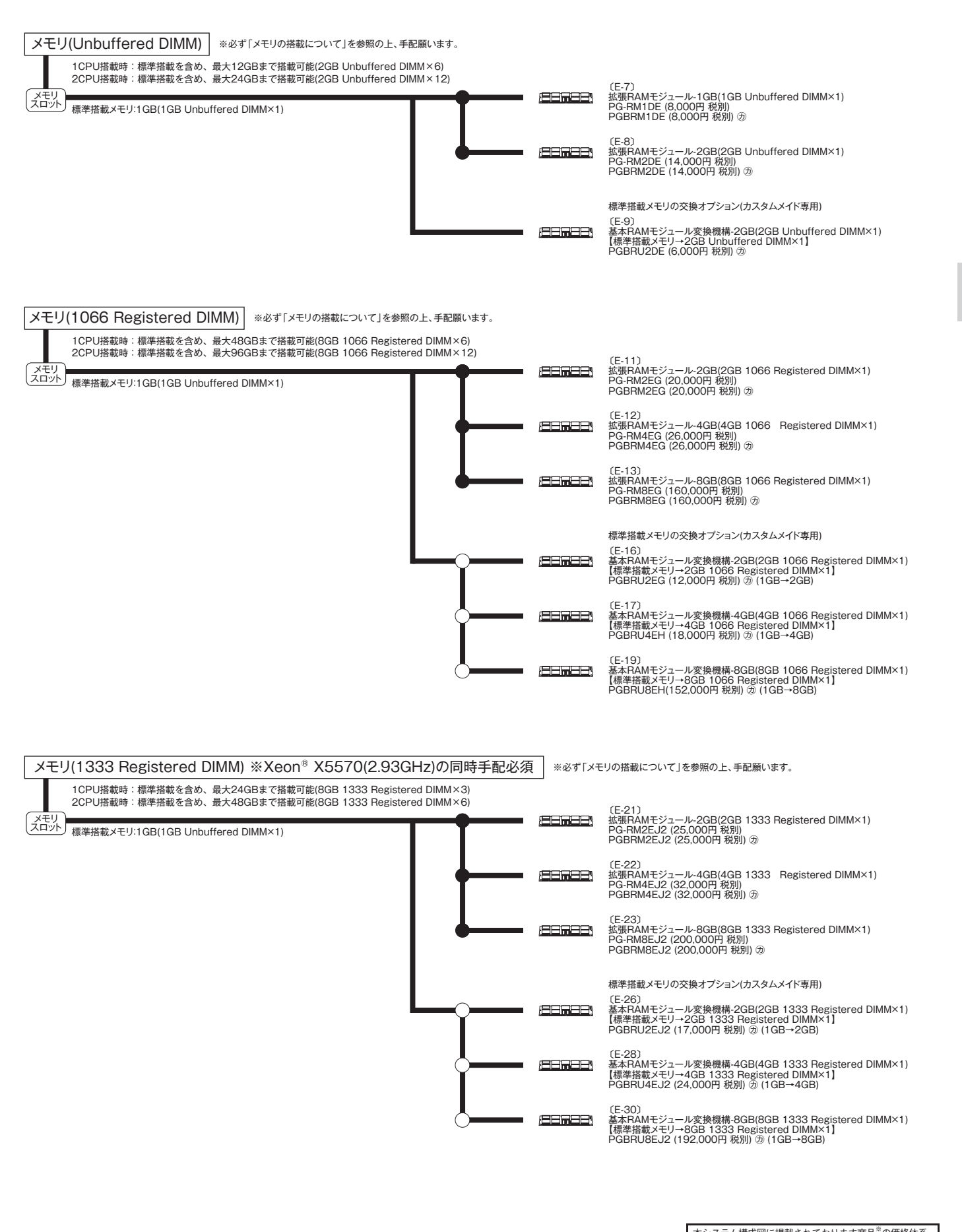

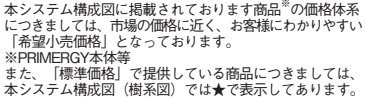

RX200 S5

### **PRIMERGY** RX200 S5

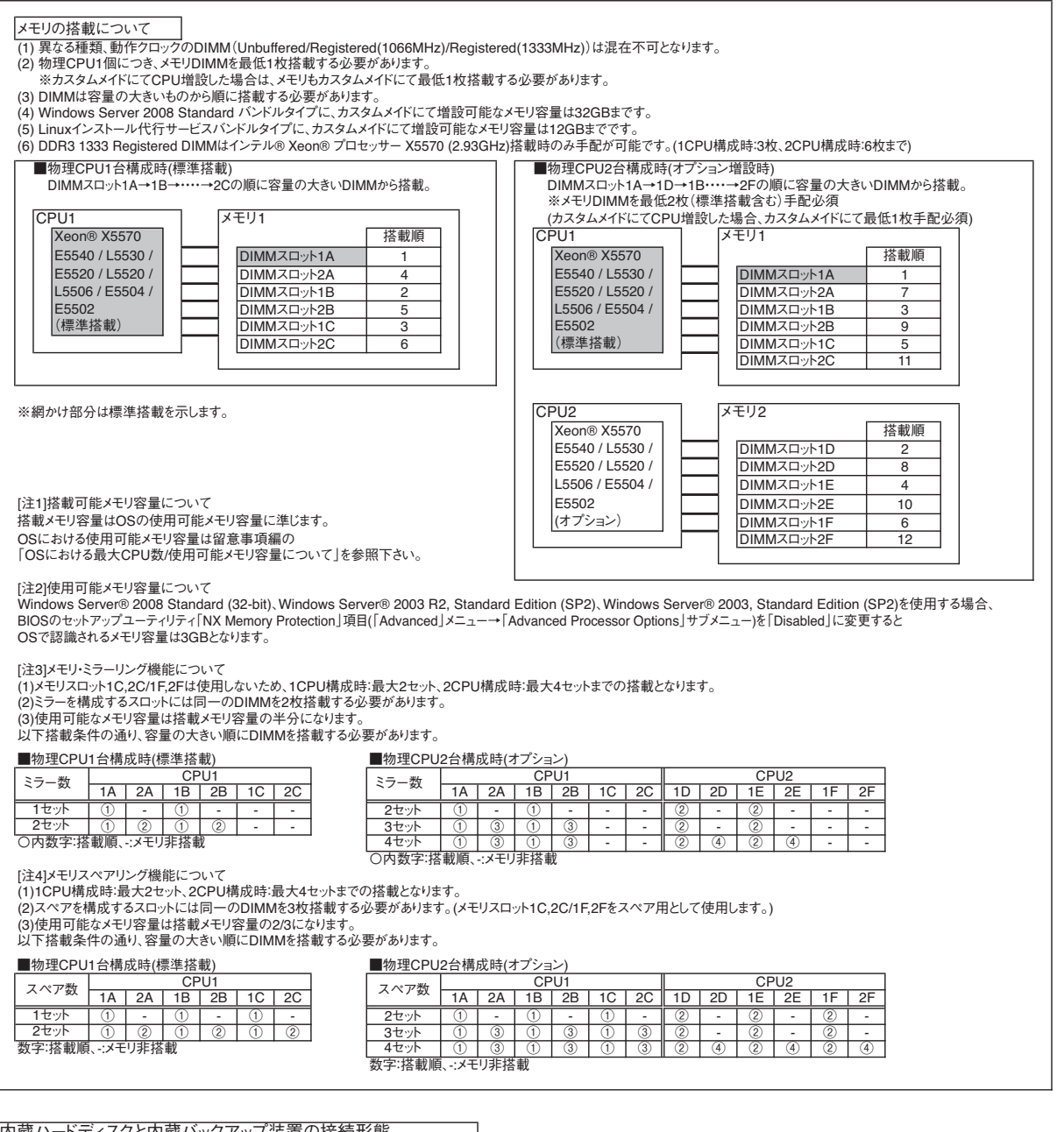

内蔵ハードディスクと内蔵バックアップ装置の接続形態<br>内蔵ハードディスクと内蔵バックアップ装置を搭載する際は以下の表を参照の上、接続オプションカード/ケーブルを選択願います。

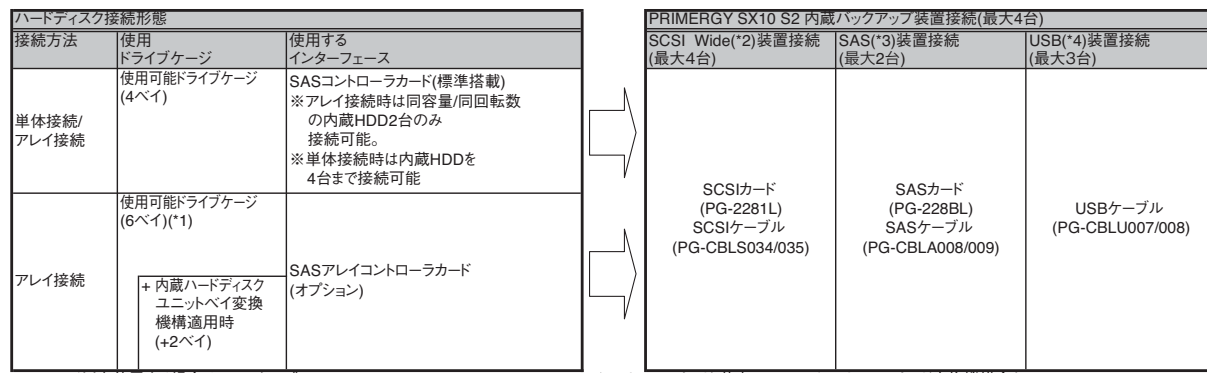

(\*1) 5ベイ以上使用する場合は、SASケーブル(PG-CBLA006/PGBCBLA006)、SASアレイコントローラカード(基本SASアレイコントローラカード変換機構含む)<br>| [PG-248B2/PG-248C3/PGB2U48B2/PGB2U48C3]を手配する必要があります。

(\*2) SCSI Wideバックアップ装置:PG-LT302/PG-LT201/PG-DT501<br>(\*3) SASバックアップ装置:PG-LT401/PG-LT303<br>(\*4) USBバックアップ装置:PG-DT504/PG-RD1021

**PRIMERGY** RX200 S5

※OSにより接続可能装置は異なります。詳細はハードウェア一覧を参照願います。 ㋕:カスタムメイド対象製品を示す。

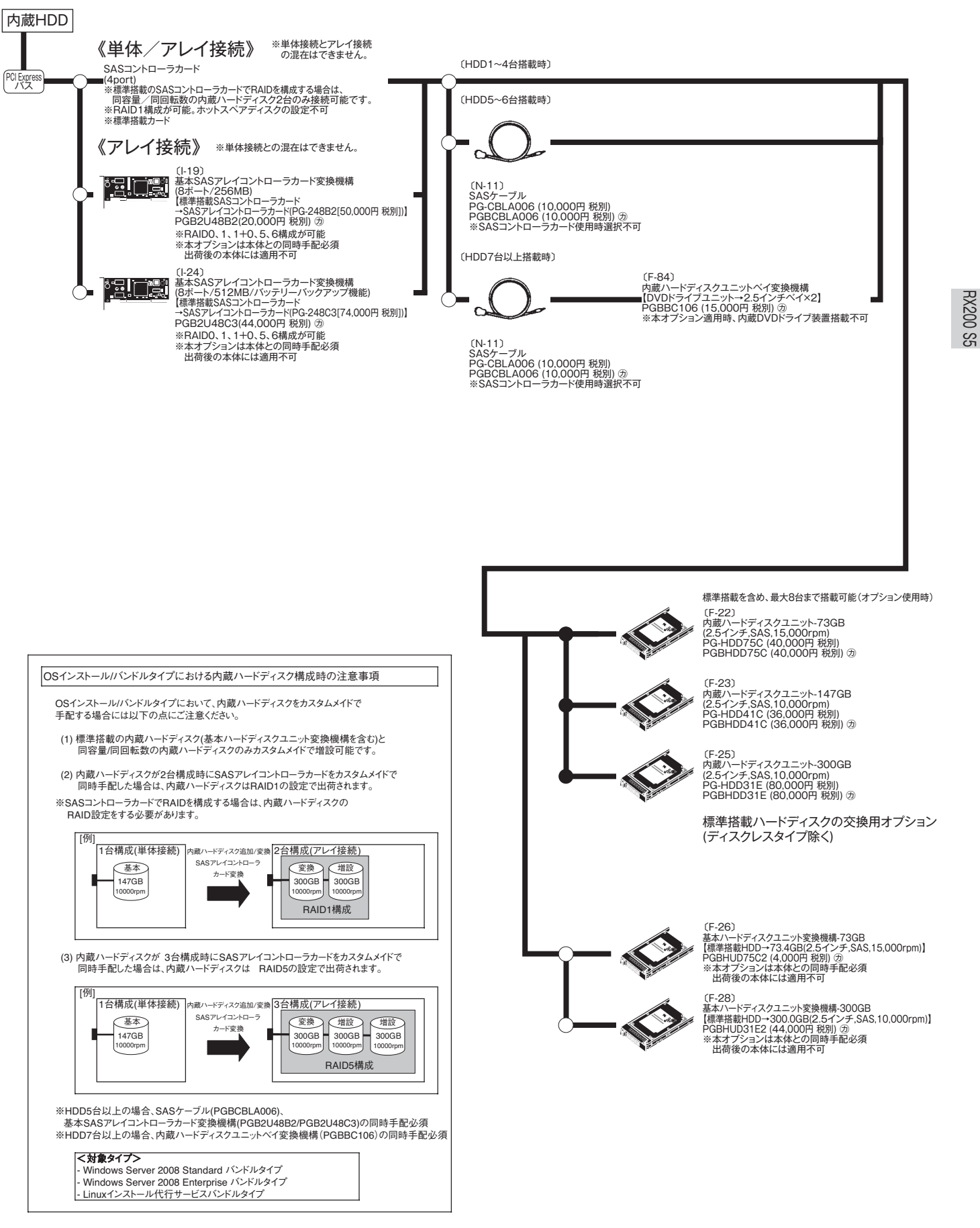

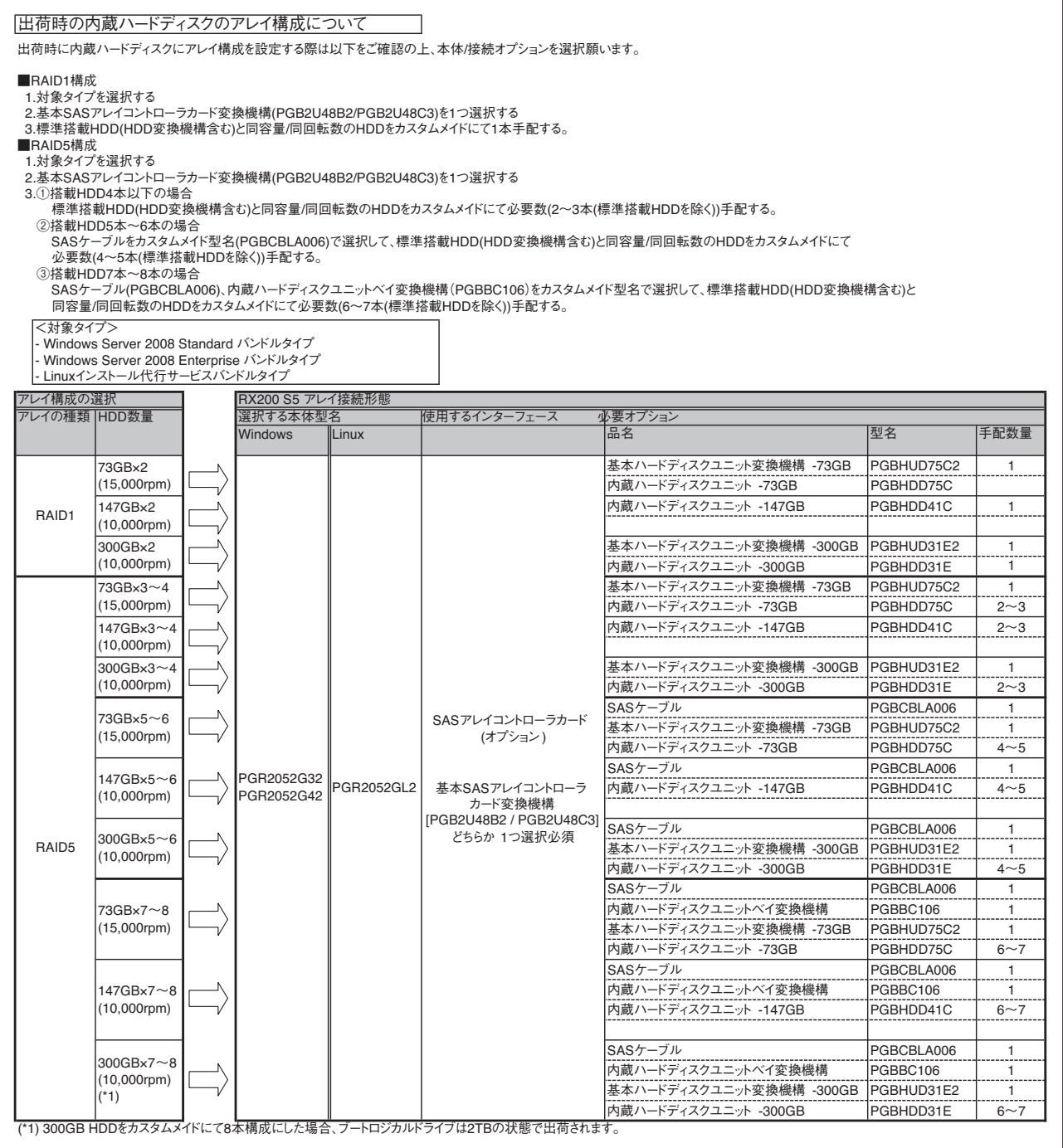

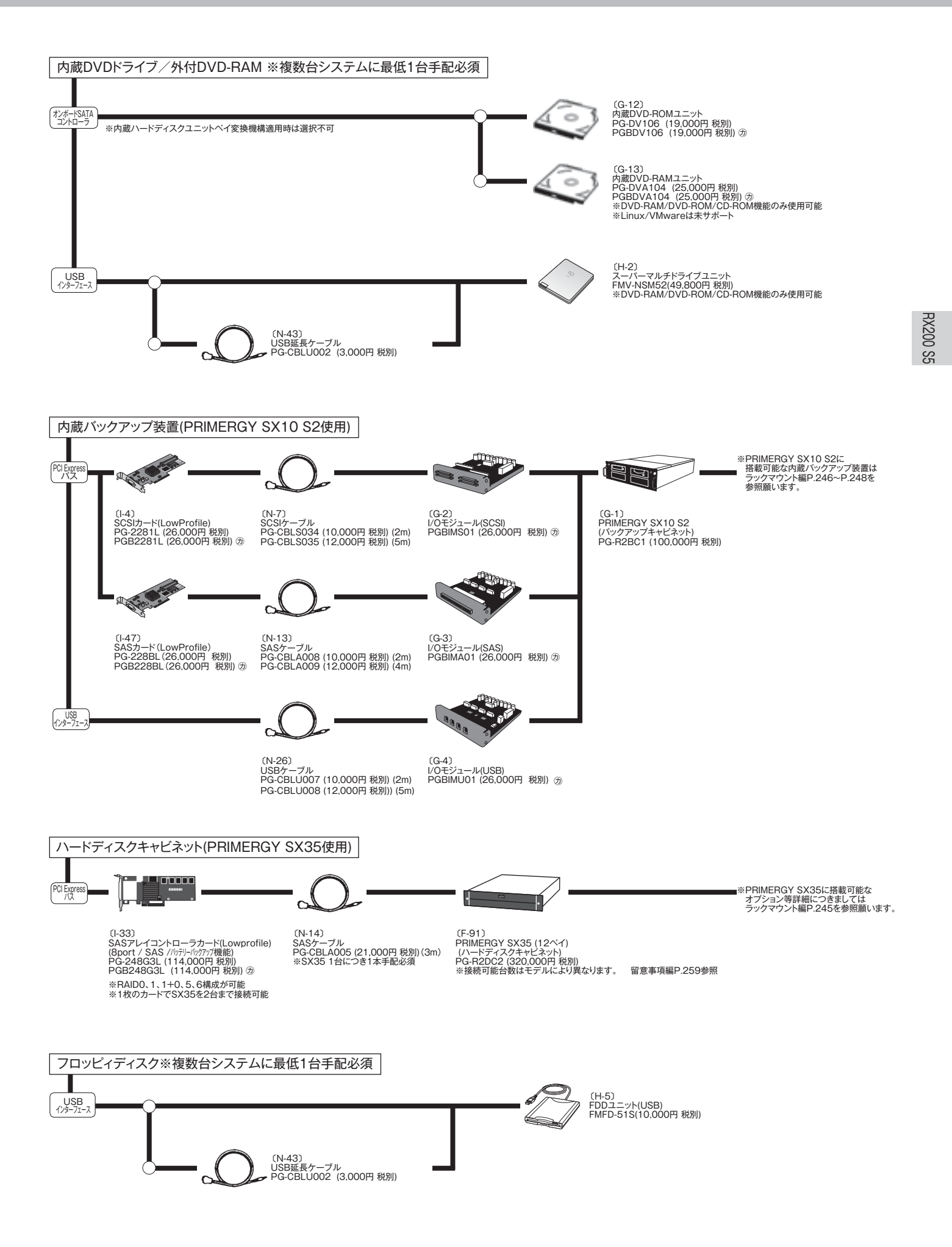

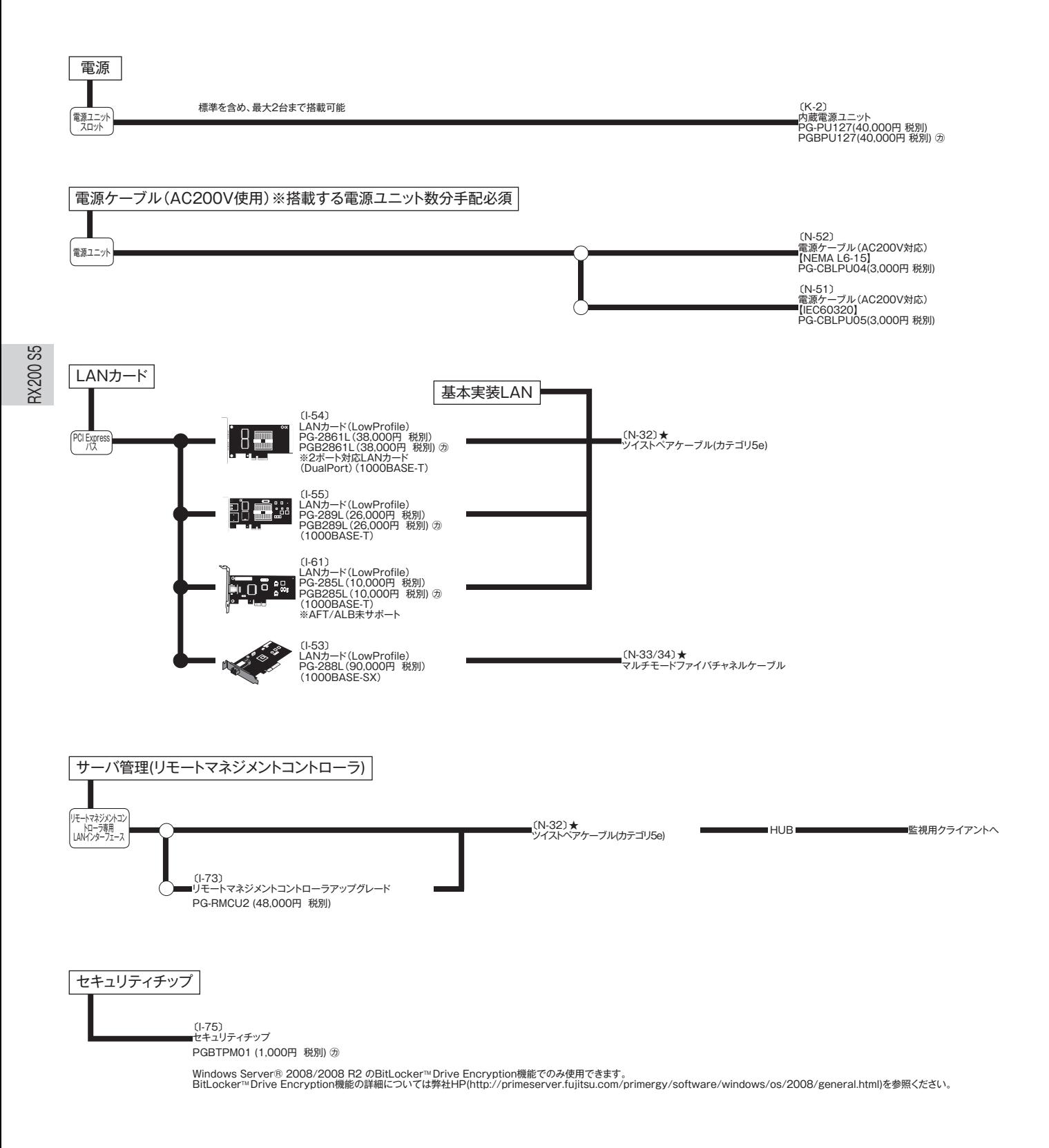